# **The Community Book of PowerShell Practices**

## **The Community Book of PowerShell Practices**

PowerShell.org

This project can be followed at: <https://www.penflip.com/powershellorg/the-community-book-of-powershell-practices>

©2015 PowerShell.org

#### **1. The Community Book of PowerShell Practices**

During the 2013 Scripting Games, it became apparent that a great many folks in the PowerShell community have vastly different ideas about what's "right and wrong" in the world of PowerShell scripting. Some folks down-scored techniques that others praised, and vice-versa.

After the Games, PowerShell.org ran a series of "Great Debate" blog posts, outlining some of the more controversial issues and asking for community input. The catch is the input had to not only state what the person thought was best, but very specifically why they thought that.

Those discussions got people thinking, and provided the basis for a "Community Book of PowerShell Practices." Over time, however, some of those practices started to show their age, and the fact that they'd come from a discussion involving a specific audience - systems administrators participating in a scripting competition. As the PowerShell community began to grow and become more engaged, a broader discussion ensued. Automated script analyzers joined the mix, offering the ability to more formally codify certain practices, especially with regard to style. And, an audience involving more than just systems administrators began to take an interest.

As a result, the "Community Book of PowerShell Practices" has been discontinued, in favor of the "PowerShell Practice and Style Guide," [available as an open-source Markdown](https://t.co/tuVwsOa0k9)  [project on GitHub.](https://t.co/tuVwsOa0k9) We encourage you to visit that project, review what it offers, and make your own contributions to the continuing evolution of PowerShell Practices.

#### **2. READ-02 Avoid backticks**

Consider this:

Get-WmiObject -Class Win32\ LogicalDisk ` -Filter "DriveType=3" ` -ComputerName SERVER2In general, the community feels you should avoid using those backticks as "line continuation characters" when possible. They're hard to read, easy to miss, and easy to mis-type. Also, if you add an extra whitespace after the backtick in the above example, then the command won't work. The resulting error is hard to correlate to the actual problem, making debugging the issue harder.

Here's an alternative:

 $\cdots$  $$params = @{Class=Win32$  LogicalDisk; Filter='DriveType=3'; ComputerName=SERVER2} Get-WmiObject @params  $\cdots$ 

The technique is called *splatting*. It lets you get the same nice, broken-out formatting without using the backtick. You can also line break after almost any comma, pipe character, or semicolon without using a backtick.

The backtick is not universally hated - but it can be inconvenient. If you have to use it for line breaks, well then, use it. Just try not to have to.

## **3. OUT-01 Don't use write-host unless writing to the host is all you want to do**

It is generally accepted that you should never use Write-Host to create any script output whatsoever, unless your script (or function, or whatever) uses the Show verb (as in, Show-Performance). That verb explicitly means "show on the screen, with no other possibilities." Like Show-Command.

## **4. OUT-02 Use write-verbose to give information to someone running your script**

Verbose output is generally held to be output that is useful for anyone running the script, providing status information ("now attempting to connect to SERVER1") or progress information ("10% complete").

## **5. OUT-03 Use write-debug to give information to someone maintaining your script**

Debug output is generally held to be output that is useful for script debugging ("Now entering main loop," "Result was null, skipping to end of loop"), since it also creates a breakpoint prompt.

## **6. OUT-04 Use [CmdletBinding()] if you are using write-debug or write-verbose**

Both Verbose and Debug output are off by default, and when you use Write-Verbose or Write-Debug, it should be in a script or function that uses the [CmdletBinding()] declaration, which automatically enables the switch.

The CmdletBinding attribute is specified on the first line of the script or function. After the name and inline help, but before the parameter definition: function your-function {  $\langle$  \*  $\rangle$  <  $\langle$  Comment-based help>  $\#$ >  $\langle$  [CmdletBinding()] Param( [String] \$Parameter1)  $\longleftarrow$  <Comment-based help> #> [CmdletBinding()]

## **7. TOOL-01 Decide whether you're coding a 'tool' or a 'controller' script**

For this discussion, it's important to have some agreed-upon terminology. While the terminology here isn't used universally, the community generally agrees that several types of "script" exist:

1. Some scripts contain tools, when are meant to be reusable. These are typically functions or advanced functions, and they are typically contained in a script module or in a function library of some kind. These tools are designed for a high level of re-use.

2. Some scripts are controllers, meaning they are intended to utilize one or more tools (functions, commands, etc) to automate a specific business process. A script is not intended to be reusable; it is intended to make use of reuse by leveraging functions and other commands

For example, you might write a "New-CorpUser" script, which provisions new users. In it, you might call numerous commands and functions to create a user account, mailbox-enable them, provision a home folder, and so on. Those discrete tasks might also be used in other processes, so you build them as functions. The script is only intended to automate that one process, and so it doesn't need to exhibit reusability concepts. It's a standalone thing.

Controllers, on the other hand, often produce output directly to the screen (when designed for interactive use), or may log to a file (when designed to run unattended).

#### **8. TOOL-02 Make your code modular**

Generally, people tend to feel that most working code - that is, your code which does things - should be modularized into functions and ideally stored in script modules.

That makes those functions more easily re-used. Those functions should exhibit a high level of reusability, such as accepting input only via parameters and producing output only as objects to the pipeline

## **9. TOOL-03 Make tools as re-usable as possible**

Tools should accept input from parameters and should (in most cases) produce any output to the pipeline; this approach helps maximize reusability.

## **10. TOOL-04 Use PowerShell standard cmdlet naming**

Use the verb-noun convention, and use the PowerShell standard verbs. You can get a list of the verbs by typing 'get-verb' at the command line.

#### **11. TOOL-05 Use PowerShell standard parameter naming**

Tools should be consistent with PowerShell native cmdlets in regards parameter naming.

For example, use \$ComputerName and \$ServerInstance rather than something like \$Param\_Computer and \$InstanceName

#### **12. TOOL-06 Tools should output raw data**

The community generally agrees that tools should output raw data. That is, their output should be manipulated as little as possible. If a tool retrieves information represented in bytes, it should output bytes, rather than converting that value to another unit of measure. Having a tool output less-manipulated data helps the tool remain reusable in a larger number of situations.

## **13. TOOL-07 Controllers should typically output formatted data**

Controllers, on the other hand, may reformat or manipulate data because controllers do not aim to be reusable; they instead aim to do as good a job as possible at a particular task.

For example, a function named Get-DiskInfo would return disk sizing information in bytes, because that's the most-granular unit of measurement the operating system offers. A controller that was creating an inventory of free disk space might translate that into gigabytes, because that unit of measurement is the most convenient for the people who will view the inventory report.

An intermediate step is useful for tools that are packaged in script modules: views. By building a manifest for the module, you can have the module also include a custom .format.ps1xml view definition file. The view can specify manipulated data values, such as the default view used by PowerShell to display the output of Get-Process. The view does not manipulate the underlying data, leaving the raw data available for any purpose.

## **14. PURE-01 Use native PowerShell where possible**

This means not using COM, .NET Framework classes, and so on when there is a native Windows PowerShell command or technique that gets the job done.

#### **15. PURE-02 If you can't use just PowerShell, use .net, external commands or COM objects, in that order of preference**

First, at the end of the day, get the job done the best way you can. Utilize whatever means you have at your disposal, and focus on the techniques you already know, because you'll spend less time coding that way.

That said, there are advantages to sticking with "PowerShell native." In general, folks tend to prefer that you accomplish tasks using the following, in order of preference:

1. PowerShell cmdlets, functions, and other "native" elements. These are (or can be) very well documented right within the shell itself, can (and should) use consistent naming and operation, and are generally more discoverable and easier to understand by someone else.

2. NET Framework classes, methods, properties, and so on. While not documented inshell, they at least stay "inside the boundaries" of .NET, and .NET Framework classes are typically well-documented online.

3. External commands, like Cacls.exe or PathPing.exe. While not documented in-shell, most tools do offer help displays, and most (especially ones that ship with the OS or server product) have numerous online examples.

4. COM objects. These are rarely well-documented, making them harder for someone else to research and understand. They do not always work flawlessly in PowerShell, as they must be used through .NET's Interop layer, which isn't 100% perfect.

#### **Thank You for previewing this eBook**

You can read the full version of this eBook in different formats:

- > HTML (Free /Available to everyone)
- PDF / TXT (Available to V.I.P. members. Free Standard members can access up to 5 PDF/TXT eBooks per month each month)
- Epub & Mobipocket (Exclusive to V.I.P. members)

To download this full book, simply select the format you desire below

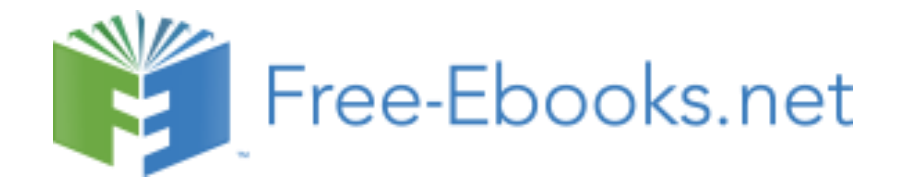